$66$ Annotate K

Highlig

# NIETZSCHE E A ESCRITA ARTÍSTICA DO PENSAMENTO<sup>1</sup>

Renarde Freire Nobre<sup>2</sup>

Saber dançar com os pés, com os conceitos, com as palavras; ainda tenho que dizer que é preciso saber dançar com a pena - que é preciso aprender a escrever? (NIETZSCHE, 2006b, p. 61).

RESUMO: O artigo inicia-se com uma distinção entre poesia e filosofia, a partir do destaque da relação especial que a primeira mantém com a palavra. O enfoque desloca-se para o pensamento de Friedrich Nietzsche (1844-1900), argumentando haver, em seus escritos, a construção de uma filosofia nada convencional, em parte por conta do estatuto das ideias expostas, mas também e sobremaneira pela relação íntima com a arte poética, o que se faz evidente pela estilização do pensamento. A hipótese principal é de que não se pode bem compreender a transgressão semântica operada por Nietzsche - sua famosa "transvaloração dos valores" - sem que se considere a transgressão estilística. Por fim, a linguagem aforismática utilizada por Nietzsche é apresentada como a sua "arte do estilo" por excelência.

PALAVRAS-CHAVE: Poesia. Filosofia. Nietzsche. Verdade. Aforismos.

http://dx.doi.org/10.1590/0101-3173.2018.v41n3.04.p57

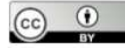

This is an open-access article distributed under the terms of the Creative Commons Attribution License.

Trans/Form/Ação, Marília, v. 41, n. 3, p. 57-78, Jul./Set., 2018

<sup>&</sup>lt;sup>1</sup> Como de praxe, o texto foi submetido a pareceristas. Sou sinceramente agradecido pelos pareceres, dos quais pude assimilar contribuições valiosas. Tentei incorporar o que me pareceu mais importante. Em todo caso, é certo, tudo que se encontra expresso é de minha exclusiva responsabilidade.

<sup>&</sup>lt;sup>2</sup> Professor do Departamento de Sociologia da Universidade Federal de Minas Gerais, Belo Horizonte, MG - Brasil. E-mail: fnrenarde@gmail.com

Autor do livro Perspectivas da razão: Nietzsche, Weber e o conhecimento (Editora Argumentum) e organizador dos livros: Lévi-Strauss - leituras brasileiras e O poder no pensamento social: dissonâncias (ambos pela Editora UFMG). Coordena o projeto de extensão Retratos de artistas - conversas sobre arte e pensamento.

# **INTROITO**

O filósofo é um pensador que escreve; o poeta é um escritor que pensa.<sup>3</sup> Pode-se assim apresentar o corte entre os ofícios, de modo tipificado. Realce--se, de pronto, que se trata de um enquadramento exemplar, com o que se justifica de antemão os exageros. O mais importante é que o procedimento não se dê por simplificações. Na distinção dos ofícios, dedicação maior aqui se dará ao campo da filosofia, onde o pensamento se pauta, desde os primórdios, pela busca de uma validação para o campo da razão teórica, o exercício da crítica, a lógica da argumentação, daí o diálogo, a decomposição analítica, a compreensão etc. O que há de fundamental é, sobretudo, a distinção do pensamento como busca da "verdade". No âmbito geral da filosofia, este texto aborda o pensamento de Nietzsche, posicionando-o em relação à "tradição" filosófica, com o intuito de mostrar como ele se distancia, ao entrar em permanente atrito, ao firmar uma posição de "transvaloração", vale dizer, ao procurar estabelecer a supremacia da expressão sobre a argumentação, do estilo sobre a lógica, da fragmentação sobre a sistematização, do imagético sobre o teórico, do artístico sobre o científico. Fez filosofia, e não poesia. Também porque tinha que se diferenciar em um campo de problemáticas. Nesse sentido é que ele é essencialmente um filósofo, filósofo "de fora" no domínio filosófico, e só o podia ser numa operação de atravessamento tormentoso, revoluções valorativas, transvalorações da filosofia. E, talvez a principal delas, o pensamento da verdade como produção e invenção.

 $\overline{\left\langle \right\rangle }$ 

⊙

66

É sabido que a história da filosofia é feita de cortes e da emergência de pensamentos únicos, ao mesmo tempo em que há relações, apropriações e continuidades. O pensamento de Nietzsche traz em si os dois aspectos, mas se relaciona na forma de cortes, promovendo um encontro entre filosofia, arte e vida, com uma radicalidade desconhecida. A crítica nietzschiana, o exercício da transvaloração, é transgressora. O roteiro transgressor é pretensioso, ousa enredar razão, moral e linguagem, com o que o pensador pôde atuar por muitos flancos ou de várias maneiras. Neste texto, abordaremos essa radicalidade numa perspectiva de luta, um flanco decisivo de posicionamento, que impacta diretamente sobre o modo clássico ou convencional de se pensar a filosofia, abrindo-se para territorialidades e estratégias outras. No caso, a postura estilística assumida por Nietzsche, em uma fórmula filosófica que transgride, na

<sup>&</sup>lt;sup>3</sup> Deixemos de lado os filósofos e os poetas que não escreveram, sem esquecê-los ou desmerecê-los, mas porque eles são uma grande exceção e, principalmente, teriam pouco valor, se não tivessem suas oratórias transcritas e comentadas por outros que os sucederam.

 $\overline{\phantom{0}}$ 

⊙

comunicação das ideias. Fazer pontuações a respeito dos elementos envolvidos nessa transgressão é o veio principal do texto, especialmente para destacar a assimilação de recursos poéticos e a desocupação, não com o conceito como imagem-significativa ou ideia, mas com a formalização ou sistematização, com a "teia dos conceitos". Precisamente por conta da liberdade metafórica e da fragmentação textual praticada por Nietzsche é que poderemos, então, suavizar o corte inicialmente estabelecido entre filosofia e poesia.

# POESIA E FILOSOFIA

Ítalo Calvino tem um instigante texto em que trata da "luta" entre "filosofia e literatura", a qual se desenrola a partir de diferentes estratégias em torno da mesma "matéria-prima", a palavra. A confrontação é reveladora de que "as palavras, como os cristais, têm faces e eixos de rotação com propriedades diferentes, e a luz refrange diferentemente, conforme a maneira como esses cristais-palavras estão orientados, conforme as lâminas polarizantes são cortadas e sobrepostas." (CALVINO, 2006, p. 181). Na procura de se decifrar esse jogo imagético, de fato, vemos que a escrita é bastante valiosa aos filósofos no desempenho do seu trabalho reflexivo, todavia, o é como meio para a expressão correta, por vezes também agradável, dos pensamentos. Todo filósofo, como "escrevente" (FOUCAULT, 2016, p. 68), preocupa-se com a expressão das ideias, é óbvio, e há expressivas filosofias em que o autor se comporta como um estilista de ideias. Deleuze cita alguns franceses que "escrevem muito bem", como Bérgson, Descartes e mesmo Augusto Comte (DELEUZE, 1992, p. 126). A lista de bons escritores na "história da filosofia" pode ser estendida no tempo e no espaço. Porém, mesmo no mais refinado discurso, o que predomina é a busca pela organização consistente de ideias, e, para tanto, as palavras tendem a se colocar, sobretudo, como utensílios linguísticos articulados à guisa de produção de enunciados semanticamente coordenados. O que predomina no âmbito filosófico é o uso das frases essencialmente para compor interpretações, estabelecer proposições, exprimir sentidos conceituais, formular respostas. Assim, a despeito da qualidade maior ou menor da escrita, o que prevalece é a condição de o filósofo, em cadência reflexiva, criar e problematizar ideias, tarefa que, a rigor, pode se realizar à revelia do problema do estilo ou mesmo, frequentemente, contrário à estilização, quando as palavras e as frases são tomadas com reservas, como um desvio perigoso, caso não estejam, com firmeza e coerência, presas a um sistema de argumentação. Os "cristais-palavras" filosóficos estão orientados ao esclarecimento.

Trans/Form/Ação, Marília, v. 41, n. 3, p. 57-78, Jul./Set., 2018

NOBRE, R. E.

Se, por outro lado, consideramos o poeta, por mais que ele pense, por mais que as ideias façam parte elementar da sua criação, por mais que as suas frases ou os seus versos carreguem sentidos - afinal, ele também quer dizer algo -, a escrita lhe é tão valiosa que a sua arte por vezes pode ser definida como o primado da composição de palavras e frases, com vistas à potencialização imagética. Dependentes do regime estilístico das palavras, as ideias poéticas se subordinam ao imperativo de uma escrita possante, imagética, expressiva, escrita fim e não meio. Exercer a escrita poética é entrar num plano de expressividade imagética. As ideias apresentadas em um poema só dizem de sentidos porquanto operam, primariamente, uma estilização de imagens e sons. Na poesia, as palavras, tal como um cristal translúcido, estão orientadas de modo a gerar iluminuras e sobreposições imagéticas. Distintamente do que se passa no ofício filosófico, o importante é que as ideias poéticas não têm caráter proposicional, argumentativo, sistemático e conceitual, estando, por consequência, a poesia fora do "problema da verdade", ou do tratamento da verdade como problema, esse grande espectro a rondar a história da filosofia, como tema ou ideal. Há verdade numa poesia, mas ela não é da ordem de uma conclusão semântica ou de uma clareza expositiva. A verdade da poesia depende do seu brilho e da lucidez imagéticas. No essencial, pois, na medida em que um escritor confere tratamento superior às palavras e as dispõe em descompasso com logicismos semânticos, com objetivos conceituais e com critérios de verdade, mais poeta é potencialmente o seu pensar.

 $\overline{\phantom{0}}$ 

 $\mathbf \odot$ 

Quando um poeta de expressão filosófica, como Fernando Pessoa, avaliando a escrita de sua criação define um "poema" como "a projeção de uma ideia em palavras através da emoção", (PESSOA, 1972, p. 297) ele, ao mesmo tempo em que faz da ideia o motivo da poesia e da emoção, o princípio condutor, realça a palavra como o material por excelência do fazer poético, pois é a palavra que se projeta e movimenta. É próprio do ofício poético trabalhar com ardor a palavra. Pensemos também em Manoel de Barros ou no que se denominou "concretismo", dois estilos poéticos bem distintos, mas em que se vê a experimentação de palavras para efeito imagético, não importa se inteiras ou quebradas, se fraseadas ou decompostas. Pode-se considerar que, em Fernando Pessoa, a presença das ideias é mais marcante, a ponto de vazar de certos poemas um teor filosófico acentuado. Todavia, é sobremaneira a pujança performativa das palavras o que faz, da escrita de Pessoa, poesia - ou literatura, se se considera a sua definição acima, uma vez que tanto a poesia como a prosa se valem da expressividade, da artimanha e da justeza das palavras para carrear

ideias e exprimir emoções.<sup>4</sup> Álvaro de Campos, um dos seus heterônimos, é um poeta "proseador". Não avançando no âmbito da (delicada) distinção entre poesia e prosa, sugerimos apenas a ideia de que a força poética se afirma numa escrita, na proporção em que a *palavra* é valorizada, engrandecida. Guimarães Rosa, Júlio Cortázar e Robert Walser, dentre outros, são exemplos de proseadores com alma poética, com exímio domínio da palavra e do ritmo.<sup>5</sup>

Como invenção livre de jogos de palavras, a poesia requer uma qualificação essencial a distingui-la razoavelmente da filosofia. Trata-se do ritmo. A poesia exige o ritmo como o seu Leitmotiv, sua aspiração maior, sua intensidade concentrada. O ritmo é a arquitetura móvel das palavras, dos sistemas de imagens, metáforas e símbolos. Se a arte é uma atividade superior, ela o é no sentido da configuração de conteúdos com uma qualidade (ou grau de inventividade) que não se vê em nenhuma outra área da cultura humana. A arte poética é a escrita que melhor traduz impressões, sensações, sentimentos e emoções, em uma arquitetura de signos linguísticos. O ritmo é a espinha dorsal da alma poética, alma que tem nas palavras a sua carne, o seu sangue e a sua voz. A força performática das palavras e o poder da boa solução rítmica se irmanam como verdadeiras potências poéticas.

"A poesia está guardada nas palavras - é tudo que eu sei", sentenciou Manoel de Barros (2001, p. 19). Escrever poeticamente é colocar as palavras para brilharem, dançarem, tocarem-se, esfregarem-se, cadenciarem-se, distinguirem-se, dispondo imagens e ideias em meio à livre orquestração estilística. A poesia transgride na palavra para transgredir no que a palavra transmite.<sup>6</sup> Os poetas são amantes de uma escrita burilada com as palavras, não têm por que temer delirar nas imagens, pois é esse o maximum do ofício poético e a ambição peculiar do autor. Em contrapartida, a ambição do filósofo está ligada à problematização de enunciados e à sistematização de teorias, com o que se procura submeter as palavras a um regime disciplinar, de modo a instrumentalizá-las para viabilizarem o que se intenta, a saber, a clareza das ideias. Em face de tal intuito, questões relativas exclusivamente à forma - como o é a

 $\overline{\left\langle \right\rangle }$ 

<sup>&</sup>lt;sup>4</sup> Uma afinidade entre poesia e prosa aparece na língua alemã, através da palavra Dichter, que designa o autor de obras de arte que usa a palavra, não apenas o autor de poesias.

<sup>&</sup>lt;sup>5</sup> Segundo o próprio Cortázar: "Em meus romances, há longos capítulos que têm um movimento de poema, embora não possam ser vistos como poesia ortodoxa. O funcionamento se faz por analogia; há um sistema de imagens, de metáforas e de símbolos e, acima de tudo, a estrutura de um poema." (BERMEJO, 2002, p.19).

<sup>6</sup> Exploração das potencialidades da palavra ao limite da significação, similar ao cineasta Tarkovski que, em um filme como Nostalgia, explora as potencialidades da fotografia ao limite da luz.

preocupação poética com o ritmo e linguagem - tendem a ser secundarizadas em nome da excelência e da consistência lógica no conteúdo enunciativo. O modo como a filosofia se liga ao conteúdo leva a certo desprezo da forma ou a um convencionalismo mais rigoroso.

 $\overline{\left\langle \right\rangle }$ 

⊙

A filosofia, em razão de sua condição enunciativa, precisa se subdividir (conceitos, itens, capítulos, aforismos etc.) A poesia, por seu turno, parece ainda mais atomizada por conta da poderosa presença da palavra. Contudo, na exigência da cadência, as palavras precisam se tocar, com sutileza, explorando--se as potencialidades de articulação dos seus elementos: esgarçamento de "carnes", mistura de "sangues", composição de "vozes". O bom acabamento de um poema corresponde à forma rítmica bem orquestrada, ao ponto de, por vezes, assemelhar-se a um ato estilizado de uma só inspiração. Isso se dá de modo que, ora as subdivisões se fazem quase imperceptíveis, ao se deslizarem numa quadradura final (como acontece em um soneto), ora cada subdivisão faz-se ela própria uma totalidade (como em O guardador de rebanhos, de Fernando Pessoa, ao que parece escrito numa toada só), ora, ainda, os dois fenômenos ocorrem a um só tempo (como em diversos poemas-fragmentos de Manoel de Barros, há uma composição, mas cada frase parece almejar sua real independência poética). Uma filosofia, por sua vez, será sempre uma somatória de subdivisões, quer se apresente como sistema de enunciados, como em Kant e Hegel, quer se apresente como coletânea de máximas, como em Montaigne e Nietzsche. Ao fim e ao cabo, a unidade filosófica assemelha-se a uma soma de ideias, a unidade poética, a uma solução de signos.

Concluiremos esta abertura ao texto com um pingue-pongue de contrastes. O poeta é um encantador de palavras, ao pô-las para cantar, dançar, brilhar - o que não invalida critérios técnicos; o filósofo é um enunciador de conceitos, que põe as palavras a serviço das frases e estas, a serviço das ideias. A totalidade e a vitalidade de um poema são resultados quase mágicos do encantamento das palavras; a totalidade e a vitalidade de um pensamento filosófico resultam da consistência reflexiva. Um poema vem a ser uma movimentação criativa de palavras, para tocar as sensibilidades, e essa carga afetiva especial sela o contraste da poesia com as reflexões filosóficas, que amiúde se mostram mentais, áridas e formais.<sup>7</sup> Tipicamente falando, e não de modo exclusivo ou fechado, podemos assim comparar: a poesia, maestria da escrita, é sobretudo

<sup>7</sup> Quando se alude a reflexões áridas, isso não inclui completamente filósofos cuja linguagem e reflexões não são tão mentais e formais, como Gaston Bachelard ou alguns textos de Platão, em que predomina a imagem, por exemplo. De modo geral, há gradações expressivas e emocionais nos textos filosóficos, que, de resto, têm sempre sua carga de singularidade.

 $\overline{\left\langle \right\rangle }$ 

⊙

um edifício estilizado de palavras, enquanto a filosofia, exercício do pensamento, é um edifício coerente de ideias. A primeira é uma orquestração rítmica, a segunda é uma composição discursiva. A poesia é sensível, estilizada e compactada; a filosofia é mental, esquemática e fragmentada. Isso em sentido último e, não, exclusivo. Enfim, primariamente, uma quer afirmar impressões e emoções, a outra, reflexões e proposições conceituais.

# NIETZSCHE E SUAS TRANSGRESSÓES: A SEMÂNTICA E A ESTILÍSTICA

Nietzsche foi um filósofo - e não um poeta -, porquanto a sua obra se define pela produção de sentidos e de avaliações, ou seja, dispõe-se como um exercício de crítica e de ideação, configurando-se um pensar dotado de força interpretativa e de intenção enunciativa. Em seus escritos, figuram ideias que dizem respeito a questões maiores, relativas ao homem, ao conhecimento, à cultura, à linguagem, à moral, à arte, à vida. Também, como se verá, é um acerto com a questão da verdade, a questão mais significativa, cujo processamento regula a dramaticidade *filosófica* do pensamento. Nietzsche se dedicou a questionar a "vontade de verdade", apontada por ele como uma obsessão na cultura ocidental, vontade que extrapola os limites da própria filosofia. Por sua vez, no livro Ecce homo, assevera: "Quanta verdade suporta, quanta verdade ousa um espírito? Cada vez mais se isso se tornou para mim a verdadeira medida de valor." A natureza enunciativa do pensamento, a magnitude das questões abordadas, a formulação de imagens-conceituais e a preocupação com o valor da verdade são elementos suficientes para o enquadramento do pensamento nietzschiano no âmbito dos estudos filosóficos. Todavia, estão longe de cobrir a extensão da sua obra, notadamente quando se busca examinar o sentido do filosofar - a relação entre valores e vida -, maneira de elaboração das ideias, a não sistematização conceitual e, em especial para os propósitos deste texto, a firme pretensão do autor a respeito da linguagem escrita. Tal exame leva à negação de um enquadramento filosófico convencional, ao mesmo tempo em que esclarece sobre o tratamento transvalorativo - ou "extramoral" - conferido ao "valor da verdade". Em Nietzsche, portanto, complica o jogo de contrastes estabelecidos na primeira seção, ao se encontrar um pensador que subverte a relação de "luta" com a poesia, quando com ela cria uma relação de vizinhança.

Peter Sloterdijk (2004, p. 10) sugere que Nietzsche "foi uma catástrofe que irrompe na história da linguagem", e constata isso, tanto do ponto de vista da crítica filosófica radical dos padrões e compreensões dominantes na reli-

gião, na sociedade e na ciência, quanto da óptica da produção de uma arte do discurso. Não pretendo, aqui, tratar detalhadamente o tema da linguagem em Nietzsche em toda a sua extensão, que se desdobra em múltiplos elementos, quer como objeto de reflexão, quer como prática do pensamento. O que nos interessa, sobretudo, é a escrita, a linguagem filosófico-poética de Nietzsche. De todo modo, é necessário fazer considerações pontuais sobre o tema da linguagem, para podermos adentrar pelos meandros de um discurso filosófico aberto à sensibilidade poética, no qual - isso é decisivo - a exploração das palavras e a sua movimentação rítmica se fazem apoios para as transgressões semânticas. De fato, no campo filosófico, não somente os conteúdos das ideias variam, mas também se distinguem as formas de apanhar as coisas, de proceder mentalmente com elas e, ainda, de dispô-las em regime de comunicação. O núcleo da "catástrofe" chamada Nietzsche envolve, aqui, a demanda de uma escrita que desse corpo à alma do pensamento.

 $\overline{\phantom{0}}$ 

 $\mathbf \odot$ 

 $66$ 

A construção de um pensamento como "arte do estilo" (NIETZSCHE, 1995, p. 57) representa um extremo na luta de Nietzsche com a (vitoriosa) tradição filosófica racionalista, uma tradição cujo sentido norteador esteve posto desde o seu início, uma vez que

> [a] operação fundadora da filosofia confunde-se, assim, com as estratégias de captura dos discursos com os quais Platão, e posteriormente Aristóteles, rivalizavam no mundo grego. É a partir do solo de oposições engendrado pela metafísica - essência/aparência; verdadeiro/falso - que a radical alteridade de outros discursos, tais como a retórica, a sofística e a poesia, será tragada para o campo da filosofia, tornando-se, assim, reféns de um campo conceitual que não lhes dizia necessariamente respeito. (FERRAZ, 2007, p. 71-76).

O pensamento racional veio romper, no solo da Grécia, o domínio milenar da narrativa poética, pois, como nos lembra Júlio Cortázar,

> [a]s primeiras obras da humanidade foram poéticas. Os primeiros textos filosóficos foram poemas. Os pré-socráticos, os grandes metafísicos, por exemplo: Parmênides é poeta. Platão [logo ele! Quem expulsou os poetas da República] pode ser considerado poeta. Os grandes textos cosmogônicos são poemas. (BERMEJO, 2002, p. 18).

Chamemos de "preconceito da linguagem" a tendência iniciada com o racionalismo socrático de associar a boa filosofia ao uso dos procedimentos

 $\overline{\left\langle \right\rangle }$ 

⊙

morais e formais corretos, para o estabelecimento das verdades sobre a existência e as diferentes dimensões do humano, devendo, para tanto, nutrir-se de uma linguagem sincera e logicamente sustentável. Tal ideal de sustentabilidade fez história, orientou importantes e distintos empreendimentos filosóficos, desde a inaugural dialética socrática, como o formalismo aristotélico, o sistematismo escolástico, o transcendentalismo kantiano, estendendo-se às filosofias acadêmicas de hoje, as quais comungam da ideia-matriz da necessidade que tem o pensamento de quadradura lógica dos argumentos e controle formal da linguagem, caso queira aceder à justa razão. O que se obtém é uma regulação linguística, ao se conduzir o pensamento por meio do logicismo semântico, sendo possível conhecer, esclarecer, corrigir, orientar.

Nietzsche dedicou-se ao tema da filosofia como "preconceito da linguagem" desde os "escritos de juventude", incluso o primeiro livro (Nascimento da tragédia), os cursos sobre retórica e a dissertação "Sobre verdade e mentira no sentido extramoral". O socratismo-platônico é apontado como expressão viva dessa perspectiva preconceituosa que fará futuro, ao rebaixar (formalmente) a poesia, em nome da dialética, e erguer a lógica sobre a imaginação, abraçando o racionalismo e distanciando-se do "trágico" e do "artístico". Desde os seus primeiros escritos, Nietzsche esteve em oposição ao espírito filosófico teórico, formal, sistemático, problematizando-o como um adversário de peso, mesmo que essa adversidade ainda não se estendesse diretamente à escrita. A escrita ligeira e profunda do pensamento só virá depois, donde o reconhecimento do primeiro livro como "mal escrito", "pesado", desprovido de música e poesia (NIETZSCHE, 1998, p. 16).

A entrada decisiva da escrita na luta filosófica se dará em obras seguintes, quando Nietzsche nos fornecerá evidências de sua recusa do modo convencional de filosofar e sua matriz racionalista, não apenas ao rejeitar a noção de "mundo verdadeiro" - dada a premência interpretativa do fazer humano - ou a busca pelas condições corretas para a edificação de verdades válidas, mas ao munir o pensamento de outras armas e fazer da filosofia prosa aberta à poética e à retórica. Colocou, pois, todo o seu filosofar, dos pés à cabeça, em luta com a tradição dominante. "Em luta", porquanto se trata de um filosofar como transgressão semântica e estilística, com a vinculação umbilical do pensamento à vida, ao corpo e à arte.

Não faltam a Nietzsche rigor reflexivo e preocupação conceitual. Acontece que isso tem que se realizar com estilo e com intenção valorativa. Lógica há, mas é desconjuntada e avaliativa. Mais diretamente, a perspectiva é a do dilaceramento dos "campos conceituais" que comprometem a filosofia com o estatuto do "verdadeiro" e a mantém presa aos preconceitos morais, transgressão que fará com que Nietzsche produza discursos mais apropriados à digestão existencial do que à compreensão cerebral. Tal intento o levou a difamar de digressões e eruditismos, no cultivo de uma semântica que perturbasse e de um estilo que encantasse, na produção de proposições sem receio do teor poético, ou seja, proposições que não fogem à força imagética das palavras. Pode-se, então, obter conceitos mais fluidos, com densidade imagética, escorregadios à definição ou formalização, abertos, que devem estar ao deslizamento em novos campos de significação. O que se procura é "poeticamente" dispor-se cuidadosamente das palavras, para composição de frases expressivas e dotadas de densidade significativa.

 $\overline{\phantom{0}}$ 

 $\mathbf \odot$ 

Se o engessamento da linguagem envolve a subordinação da mesma ao valor da verdade e às regras do dizer verdadeiro, o dizer logicamente sustentável, o pior efeito disso, contudo, não incide sobre a linguagem enquanto tal, a qual, afinal, não cabe em um regime e tem outros terrenos onde pode ganhar asas e potencializar-se. O pior incide sobre a filosofia, que se torna um saber atrelado a métodos e regras, saberes vigiados, administrados, controlados. Se Nietzsche ambicionou vencer o "preconceito da linguagem", deve-se entender que o fez, não somente em nome de uma revisão na filosofia da linguagem e da consciência, mas, igualmente, da recodificação da filosofia. Considerava-se como pensador e conferiu à filosofia uma tarefa de morder com profundidade o próprio rabo, até extirpar sua cabeça saturada de logicismo, em direção a um pensamento vital. Impunha-se, pois, a superação do "preconceito da linguagem", porque ali, na subjugação do valor da verdade ao enunciado correto, argumentativo, sério, estava o equívoco primordial da filosofia desde Sócrates.

Ao juízo nietzschiano nem é o critério da verdade um valor superior que justifique o condicionamento e a vigilância da linguagem, nem a linguagem lógica, argumentativa e formal é a garantia da conquista ou da maior confiabilidade das verdades. Nietzsche se interessou por outra relação com a questão da verdade. Tratava-se de estabelecer uma posição encorpada, ligada aos impulsos vitais e ao trabalho do homem sobre si mesmo, portanto, singular, embora direcionada à comunicação, provocação e mesmo sedução. A filosofia nietzschiana se coloca, então, diante do problema da linguagem, ao menos em dois sentidos articulados. Em primeiro plano, indagando qual o estatuto dos signos linguísticos, o que levará à crítica da linguagem como lastro da verdade, dadas as arbitrariedades, contingências, descontinuidades e impu-

rezas dos signos. Em segundo plano, a busca da maestria do pensamento, de modo a melhor digerir a corrente dos fluxos pulsionais que atiçam o filosofar, o que liberou em Nietzsche a experimentação de recursos estilísticos.

Isso só pode ser compreendido no âmbito da edificação do *grande estilo* (NIETZSCHE, 2006b, p. 70). O "grande estilo" corresponde ao "mais alto sentimento de poder", implica a capacidade de assimilar contradições em um regime de forças criadoras, o que conduz à elevação da filosofia à condição de arte, o que significa a junção de duas perspectivas na filosofia, as quais são a embriaguez dos impulsos pensantes e a escrita estilizada. Por esse encontro que remete à imagem da parceria Dionísio-Apolo - é que se edifica o pensar provocador e se afirma a "intempestividade" do pensamento, algo, enfim, distante da compreensão intelectual stricto sensu.<sup>8</sup>

A preocupação com a maestria da escrita do pensamento, envolvendo certa aceitação das artimanhas retóricas bem como o uso de alegorias, não é prerrogativa da filosofia nietzschiana. Vê-se isso em autores por ele admirados, como Montaigne, Pascal, Platão, dentre outros. Em todos há, senão a crítica, a suspeição ou traição da verdade sustentável pela razão.<sup>9</sup> O que pode haver de específico em Nietzsche é o quanto não é possível entender a transgressão semântica - imbricada na máxima da "transvaloração de todos os valores" - sem o caminho da transgressão estilística. Para ele, era preciso vencer, no exercício da escrita do pensamento, a sedução convencional de se encerrar as ideias no regime da compreensibilidade racional ou da prova argumentativa, permitindo-se a desobediência às exigências da erudição e da sistematização conceitual. Trata-se, no essencial, do enfrentamento do erro de se condicionar o verdadeiro ao uso correto e sério da linguagem. Ao elaborar uma filosofia com recursos retóricos e poéticos, Nietzsche nos informa que o mais importante não é que a linguagem carregue deslocamentos e aprofundamentos, só assim lhe valem as verdades.

De maneira um tanto parcial, pode-se dizer que a crítica à mitificação e moralização da verdade o levou ao encontro de uma concepção a respeito da verdade que é, a um só tempo, perspectivista - e não relativista -, afetiva

⊙

 $\overline{\left\langle \right\rangle }$ 

<sup>8</sup> Admiradores das ideias e do estilo Nietzsche não deveriam lamentar a marginalização acadêmica do seu pensamento. É mesmo um pensador adequado às investigações menos profissionais, eruditas ou puramente filosóficas, indicado, pois, para os que mantêm em grande apreço a arte do estilo e a arte do deslocamento. Para além da presunção, o decisivo é o sentido não racionalista e antiacadêmico que o filósofo confere à sua comunicação.

<sup>&</sup>lt;sup>9</sup> Nietzsche ri de como filósofos tão sisudos, em seus empreendimentos racionais, não resistem à tentação de enfiar versos, imagens e epígrafes poéticas em meio ao rigorismo lógico-conceitual.

- para além de reflexiva - e mesmo ridente -, suplantando-se o pessimismo cético. "E chamemos falsa toda verdade que não é acompanhada de uma risada" (NIETZSCHE, 1994, p. 220), "assim falou Zarathustra", que quer ser um "leão" que ri, pois tem na "criança" o seu devir. Lembre-se de que o sentido principal é o de se verificar "quanta verdade suporta, quanta verdade ousa um espírito", compreendendo-se que apenas as verdades com as quais o espírito se vê implicado devem ser levadas a sério. Não a verdade do "sujeito" ou do "ser" ou do "ente", contudo, as verdades que o homem afirma para si e cujo desaguar é uma obra.

 $\overline{\phantom{0}}$ 

 $\mathbf \odot$ 

66

O que é dito "verdadeiro" aparece como crença, comumente ligado ao que se mostra útil ou se faz habitual ou aceitável. É conhecida a definição nietzschiana da "verdade" como um batalhão de tropos linguísticos tomados como "verdadeiros" por ordem do hábito e do esquecimento (NIETZSCHE, 1983, p. 48). No entanto, a linguagem se mantém como potência artística. A linguagem é aquela que menos sabe de si, porque, em último sentido, é a forma de expressão fundamental e necessária, mas que, por conta disso mesmo, cumpre mais livremente o direito à fabricação de sentidos. A linguagem é, em sua natureza primeira, inventiva. Por isso, aproximar a linguagem da vida não é tornar os enunciados verdadeiros - pois, novamente, a linguagem não pode saber a "verdade" -, todavia, é inventar mentiras mais profundas e significativas. "Não sabe o que é verdade quem não aprendeu a mentir", diz Zaratustra. E, indagar-se "quanto de verdade suporta o espírito" é perguntar o quão fundo pode ir o pensamento, o quanto de potência ele é capaz de incorporar, que máscaras lhe são apropriadas, o quão elevada pode ser a sua risada! A verdade--potência na linguagem não é da ordem da compreensão e da comprovação, mas da incorporação e da invenção (arquitetura, efetivação, criação).

A prática de uma escrita fragmentada, estilizada e valorativa é o fator determinante de recepções, não digo negativas, mas insistentemente suspeitas ou subvalorativas. Seriam ao menos três as grandes "falhas" de Nietzsche: a fragmentação, a qual destrataria da lógica e sua exigência de sistema e coerência; a estetização, que afetaria a objetividade e sua exigência de rigor e neutralidade; a passionalidade, a qual mancharia a integridade e sua exigência de compromisso vocacional. No todo, as máximas e adjetivações subtrairiam em muito a validez das interpretações. Todavia, certo é que, filosóficas ou não, as verdades que Nietzsche "ousou" para si trazem um desprezo pela seriedade do tipo "erudita" ou "acadêmica". E nenhuma outra subversão significativa contou com a arma do estilo como aliado tão vigoroso quanto o tratamento amo-

 $\overline{\left\langle \right\rangle }$ 

⊙

ral e ridente do "valor da verdade". Precisamente porque a estratégia para desfazer o mito da verdade exigiu a liberação dos recursos linguísticos, de modo que a interpretação fosse a transmutação de uma vida em leveza expressiva.

A presença marcante dos jogos de palavras e a produção de uma reflexão carregada de força imagética não implicam o rebaixamento do pensamento aos encantos das palavras, como se se tratasse de uma disposição para a prática da palavra pela palavra - "quem pensa em palavras, pensa como orador e não pensa como pensador." (NIETZSCHE, 1988b, p. 106). A arte superior é a do *filosofar*, a qual prescreve uma relação fundamental com os valores, ligados ao que há de abismal, inaudito, incomunicável na existência. Filosofar com sensibilidade poética não é abusar da linguagem figurativa e alegórica e, de modo algum, desocupar-se do problema dos sentidos. Significa conceber os signos linguísticos como metáforas e os discursos como escrita musical, um canto de palavras, os quais, estando a serviço do filosofar, são ritmados com vistas à estilização e afirmação dos pensamentos. Os pensamentos, com sua intencionalidade discursiva, sempre comandam. Artística é a estilização dos sentidos pensados, de modo que as ideias possam se dispor com a liberdade das máscaras e dos enigmas, a liberdade, inclusive, de confundir e cortar, de embaralhar e inverter sentidos, de fabricar discursos estilizados,<sup>10</sup> para obtenção de um efeito que chamaremos de *filosófico-artístico*, ou seja, a necessidade de os pensamentos tocarem, provocarem, encantarem, perturbarem, mobilizarem as sensibilidades.

Palavras buriladas na invenção artística de sentidos. Daí o imperativo da transgressão estilística. Porque, repita-se, a linguagem, como condição do pensamento, precisava ser transformada e transgredida na estratégia nietzschiana de "transvaloração dos valores". O que se vê superado no pensamento e na escrita é a antiga unidade, essencialidade e veracidade das imagens e significados postos, porque não se quer o signo conceitual mais tradicional, o signo preso à coisa, recusa feita não só por razão de método, mas por se estabelecer outra relação com o mundo. Uma tarefa por Nietzsche avaliada como dura tanto quanto leve, dependente de atos profundos tanto quanto breves, à altura do espírito (Geist) que incorporou e destilou as experiências mais trágicas e decisivas, o espírito que, afinal, compreendia "a ciência da óptica da arte, mas a arte, com a da vida." (NIETZSCHE, 1998, p. 15). Um pensamento pulsante demanda uma estratégia à altura, uma postura que facultasse o esco-

<sup>&</sup>lt;sup>10</sup> "Tudo que é profundo ama as máscaras" e "toda filosofia esconde também uma filosofia, toda opinião é um esconderijo, toda palavra é também uma máscara." (NIETZSCHE, 1988a, §40, §289, p. 47, 282).

amento máximo da energética pensante. A construção de uma escrita atenta ao equilíbrio rítmico e ao enriquecimento metafórico foi a principal estratégia nietzschiana no entendimento de que o "artístico" é a forma adequada da "intempestividade" do espírito. O mais significativo é que, como forma artística, a filosofia nunca para de pensar, ajuda a manter o pensamento na tensão e se recusa a reduzi-lo a um esquematismo conceitual resolutivo.

 $\overline{\left\langle \right\rangle }$ 

 $\mathbf \odot$ 

Não era fácil a tarefa de se livrar do preconceito da linguagem, permitindo ao pensamento bem cavalgar as letras. A obra Zarathustra, o ápice do filosofar poético de Nietzsche, onde todos os conceitos se apresentam em narrativa, é um ponto culminante desse aprendizado, com a boa rítmica poética das ideias, elevando-se o grau de confluência entre transgressão estilística e transgressão semântica. O livro mostra a todo o momento a subversão de imagens e ideias do Evangelho através do uso da paródia poética. Quando o personagem, ao descer a montanha, saúda o sol com as palavras: "Oh, grande astro, o que seria da tua felicidade se não tivesses aqueles a quem iluminas" (NIETZSCHE, 1994, p. 7), tem-se o deflagrar de uma rede metafórica em que já se expressa, na sentença poética inaugural, a subversão semântica mais profunda, a saber, a negação do Deus-pai (cristão) que pede amor para afirmação do deus-criança (dionisíaco) que esbanja amor. O livro "talvez pudesse ser visto inteiro como música" (NIETZSCHE, 1995, p. 82), o que requer o cuidado permanente com o ritmo; todo o livro é pensado como uma composição de alegorias, não sem uma carga enigmática, o que indica a repulsa radical do formalismo conceitual e da exigência interpretativa. Nele, a erudição do autor é sabida, mas não encontrada, como se ocupasse os espaços entre-palavras.<sup>11</sup> As chaves-léxicas que ali se encontram são decisivas no conjunto da obra de Nietzsche – vontade de potência, eterno retorno, Übermensch, superação, transvaloração dos valores, morte de Deus, alegria etc.

Sem dúvida, em nenhum outro livro Nietzsche atinge o propósito basilar de produzir pensamentos mais voltados para a digestão afetiva do que para o processamento mental, os quais, por conseguinte, são afins ao roubo e à

<sup>&</sup>lt;sup>11</sup> Certamente, Nietzsche era dotado de erudição. Quanto a isso, não deve haver dúvida. Bastaria talvez lembrarmos o seu primeiro ofício, que foi a filologia. Mas repudiava o eruditismo, ao reputálo pedantismo e fraqueza de estilo. Para escapar do eruditismo, em uma estratégia que se mostra consistente no decorrer da sua obra, o filósofo expôs a sua erudição com discrição, ao evitar citações, notas e longas polêmicas, ao mesmo tempo em que se abriu para a retórica poética, em que a erudição se vê tragada pelas forças do signo e do ritmo. Talvez por isso mesmo pode escrever algo do tipo: "Nós somos diferentes dos eruditos: embora seja inevitável que, entre outras coisas, sejamos eruditos." (NIETZSCHE, 2000, §381, p. 295).

apreensão livre, em vez da correta interpretação ou emprego. Entretanto, não só com Zarathustra, mas através de vários outros aforismos dispersos nas obras foi que Nietzsche se dedicou à construção de discursos artísticos com musicalidade, pois detestava "os sons sem harmonia, os ritmos que não dançam, que entre os alemães é chamado de 'livro'." (NIETZSCHE, 1988a, §246, p. 167). A atenção com o ritmo realça a carga poética do seu filosofar, sendo o artista da escrita (Dichter) aquele "que conduz solenemente as suas ideias pela carruagem do ritmo [Rhythmus]: porque habitualmente elas não conseguem andar com os próprios pés." (NIETZSCHE, 2006a, §189, p. 134).

#### PENSAMENTO E VIDA

Era inevitável recolocar a relação entre pensamento e irracionalidade. "Sobre todas as coisas está o céu Acaso, o céu Inocência, o céu Contingência, o céu Exuberância", com "Em tudo, uma coisa é impossível - a racionalidade". Somente com liberdade estilística pode o pensamento elevar-se sobre abismos e alçar picos, expressando a sua alegria na ilogicidade que são a vida e o próprio pensar. Para tanto, a matéria vital, os impulsos pensantes, precisam ser perturbadores, incondicionais, certeiros, ridentes. Por isso, outra maneira de se fixar a subversão ridente do "valor da verdade" é considerarmos o tratamento dado à consciência. Da perspectiva filosófica de Nietzsche, a linguagem é indissociável da experimentação do homem como vivente e criador. A consciência não é o coração do espírito, nem é a guardiã da moral e nem a sede do conhecimento, porque "sujeito", "moral", "pensar" e "conhecer" não se reduzem ao estatuto da consciência. Não se trata, contudo, de limitar, desprezar ou de conter a consciência, antes, pelo contrário, trata-se de explorá-la, manipulá-la, distendê-la, liberá-la e, num certo sentido, intensificá-la, porque a relação primária não é a da consciência com as coisas ou com o mundo, porém, a relação da consciência com a natureza do criador, com a corporeidade espiritual e os impulsos de criação. A consciência potencializada não responde prioritariamente a uma questão subjetiva, axiológica ou mesmo pragmática; ela responde, sobretudo, a uma questão de vida e de superação. Nietzsche realça a conformação expressiva e estilística do pensamento, ou seja, a capacidade humana de transmutação de impulsos em signos significantes.

As conquistas do pensamento estavam ligadas à ação, à tomada de posições, à seleção das boas coisas e, de maneira especial, ao nomadismo do corpo e do espírito. A intensidade do pensamento e a sua elaboração verbal cuidadosa dizem dos estados de alma, os quais possuem, nietzschianamente

⊙

 $\overline{\left\langle \right\rangle }$ 

falando, realidade corpórea. Não há melhores parceiros para os impulsos filosóficos do que os deslocamentos e o jeito de viver. Em Ecce Homo, Nietzsche reconhecerá, por exemplo, o quanto a doença o ajudou no estabelecimento das distâncias e no fortalecimento de si. Foi-lhe saudável também por levá-lo a encerrar precocemente a carreira de professor na Universidade da Basileia, favorecendo um nomadismo extrapátrio, dando asas ao *andarilho* em busca de ares e ambientes inspiradores. Com isso, as obras ganharam em contundência na recusa da retidão teórica e do esquematismo do pensamento. A linguagem mais afeita a intuições e atrevimentos. Nas mãos do andarilho, a construção da *palavra filosófica* avançou, fez-se mais ampla e aberta, adjetiva e poética, assertiva e contundente. A favor do filosofar, ousou-se a palavra como metáfora intuitiva, mais próxima dos impulsos e das imagens sensíveis, como expresso num dos primeiros textos de Nietzsche, Sobre verdade e mentira no sentido extramoral, palavras que se banham no fundo incompreensível das coisas, imagens substanciais. Com um tratamento pretensioso, polêmico, solto e bem-humorado dos signos e das significações, o que se verificou foi a afirmação de um filosofar diferenciado.

 $\overline{\phantom{0}}$ 

 $\mathbf \odot$ 

Em seus textos, Nietzsche deu testemunho do quanto se sentia envolto em um turbilhão de impulsos a trazerem inquietude, "dinamite" que era. Conforme entendia, para haver arte, era indispensável uma condição fisiológica prévia: a embriaguez dos impulsos, sendo o criador aquele que é capaz de "gerar uma estrela dançante", por ainda trazer o "caos dentro de si". (NIETZSCHE, 1994, p. 15). O texto nietzschiano é um astro feito menos para refletir e unificar do que para irradiar e multiplicar significações. Por ele vaza o autor, ou melhor, configuram-se os impulsos autorais que ganham, no escritor, a sua condição e ponto de passagem. Plagiando e alterando a fórmula de Fernando Pessoa para o poema ("uma projeção de ideias em palavras através da emoção"), na óptica nietzschiana, a filosofia seria algo como a projeção de afetos em ideias através da palavra. O autor quer se entregar ao texto, procura uma escrita autêntica, feita "com sangue" e comprometimento. O sangue é a confirmação da filosofia como uma prática de vida, para além de um "cuidado de si". É, pois, eivado de vida, cravando na pele e sangrando no espírito que o pensamento chega às suas conclusões. Para tanto, é necessário que a inquietude transborde em deslocamentos. Fora dos deslocamentos, não há criação efetiva.

E isso não se ajusta bem aos poetas? Não são os grandes poemas escritos com intensidade afetiva, gostemos ou não deles? Não estão a exigir sempre uma boa cota de transfusão da alma, no texto? Tudo que um poeta procura

 $\overline{\left\langle \right\rangle }$ 

⊙

escrever é visceral, a despeito da sua carga mental. Não estão os poetas entre os exímios andarilhos e salteadores do espírito? Semelhante aos poetas - e, de maneira geral, aos artistas -, Nietzsche expôs um estilo autoral, com interferência direta de temperamentos, impressões e sentimentos pessoais, ou seja, conforme um espírito livre. Assim, a dedicação à escrita, a contundência imagética, a busca de enunciados pela construção de sentenças e máximas, a preocupação com o ritmo, a sabedoria de que as palavras mentem e de que o pensador também se sabe um "fingidor", o uso entusiástico das metáforas e a liberdade de deslocamentos e desdobramentos de imagens: tudo isso nos leva ao encontro de uma filosofia que se quis prosa das coisas do homem, esgarçando as fronteiras que separam os atos de viver e de pensar, de pensar e de escrever, de idear e de poetizar.

Ao radicalizar as avaliações, eivando-as de experimentos poéticos, Nietzsche conduziu o seu pensar a uma estranha condição de pertencer e não pertencer à história da filosofia. Fez-se um filósofo menos filosófico ou mesmo, em certo sentido, contrafilosófico. A estranheza ou intempestividade do filosofar nietzschiano é confirmada por uma situação, no mínimo, paradoxal: quem conhece com detalhes a sua obra, que vive de pesquisá-lo, é capaz de localizar passagens ou lembrar aforismos pela numeração, este não faz necessariamente a melhor leitura. A "melhor" leitura será sempre uma incógnita, ligada à posição última de gosto, juízo, reconhecimento. Todavia, há algo que ela exige: uma relação sensível, para além de intelectual, com o pensamento. Pode-se medir com certa acuidade o grau de conhecimento, mas a qualidade da leitura é um problema de sensibilidade e tem base afetiva, exige um encontro. A constatação de que ainda não contava com leitores, expressa algumas vezes por Nietzsche, deve-se menos a uma questão quantitativa, o fato de ele ser pouco conhecido, e mais a uma questão qualitativa, o fato de ele não poder ser reconhecido. Consonante com seu estilo, ele quis mais que leitores, desejava amigos, sympathya, encontro de pathos. O reconhecimento diz de uma mobilização de afetos no leitor ativo e capaz de estabelecer com o texto uma relação "digestiva". Mais de uma vez, Nietzsche declarou a relação com os seus esperados leitores, enfatizando um sentido de amizade e seletividade. Algo difícil, quando o leitor se pauta por exames doutrinários ou exegéticos, quando se põe como especialista ou um exegeta acadêmico. Muitos eram os que ele não almejava como leitores, daí o cuidado de se manter "ignorante" e "mal compreendido", edificar "barreiras", interditar a entrada de estranhos (NIETZSCHE, 2000, §381, p. 289). Nietzsche flexibilizou a linguagem e operou as transgressões, ciente de que os que põem a existência na carne do pensamento não devem se queixar de serem "incompreendidos, mal conhecidos, confundidos, caluniados, mal escutados e ignorados". (NIETZSCHE, 2000, §371, p.282).

 $\overline{\left\langle \right\rangle }$ 

 $\mathbf \odot$ 

 $66$ 

Afinal, talvez pensando no seu futuro leitor, Nietzsche recusou os termos da sua filosofia como elaborações conceituais e deduções lógicas, para mantê-los mais próximos do imagético e afeitos ao enigmático, o que não é sinal de hermetismo, porém, muito mais de abertura. Não queria os termos simplesmente destinados à herança hermenêutica ou desdobrados em sistemas teóricos posteriores. Estavam mais destinados à provocação afetiva, à incitação aos pensamentos abissais. Foi nesse plano que Nietzsche quis se comunicar textualmente, o plano dos pensamentos abissais.

### A LINGUAGEM AFORISMÁTICA

A "intempestividade" do pensamento nietzschiano - termo do qual o próprio autor se utiliza, para demarcar a sua filosofia - converge para a formação aforismática. O aforismo é o ritual emblemático do pensamento, a prosa filosófica exemplar de Nietzsche, a sua principal "arte da escrita" e, dessa feita, a forma exemplar de manifestação da sensibilidade poética. Um aforismo não é um poema, ao menos em acepção ortodoxa, pois, por mais que se apresente como uma economia estilística de signos, ele é um discurso pelo qual se procura formular uma ideia ou um conjunto de ideias de caráter proposicional.<sup>12</sup> Aquilo a que Nietzsche realmente aspira é o filosofar sem peias formais ou morais, fora de todo e qualquer formalismo e moralismo. Contudo, mesmo contendo significação, o aforismo partilha com o poema a preocupação com o estilo e a busca de uma totalidade rítmica. O texto aforismático assemelha-se ao que o filósofo via como próprio do aristocratismo romano: "[um] minimum na soma e no número dos signos e [um] maximum na energia dos signos" (NIETZSCHE, 2006b, p. 102), refletindo a brevidade da tensão impulsiva que se dispõe em signos e a profundidade da significação da composição dos signos. Perfaz-se uma planura nômade na extensão da dança aforismática, cujo eixo é mais definido pelo movimento, a rítmica, do que apresentado como centro, e sempre há pontos de fuga. Um aforismo é em si próprio uma an-dança

<sup>&</sup>lt;sup>12</sup> É certo que Nietzsche escreveu poemas propriamente ditos, assim como compôs músicas, mas essas artes não interessam aqui, porque escapam ao âmbito do qual está se tratando, isto é, o campo do filosofar. Da mesma maneira, o fato de ter produzido alguns textos mais sistemáticos e menos poéticos - como as dissertações da Genealogia da moral - não o faz um filósofo sistemático ao modo hegemônico. Nietzsche afirmou cada vez mais um propósito de escrever com estilo.

e uma faculdade de fugas, pensando com Deleuze. Um aforismo traz o bom ar da brevidade, do que relampeja e está longe de ser visto por qualquer olho.

Os impulsos pensantes pedem aparência, caminhos tortos, saltos, provocações, ironias, alegorias para composição das suas superfícies, dispor-se em texto. A partir da crítica ao engessamento e limitação da linguagem, na necessidade de expressar uma filosofia afirmativa e "criadora de valores", Nietzsche não viu escolha mais propícia que o experimento do aforismo para combinar dureza/leveza e profundidade/brevidade no pensamento. Assim, a um só tempo, o mundo dos impulsos pensantes podia afirmar tanto a sua força e firmeza quanto o seu alcance e os seus fluxos, como também seus voos e devaneios, desdobrando uma mesma ideia em uma multiplicidade de imagens, potencializando as lutas do pensamento.

Nietzsche encontrou na linguagem aforismática a pauta para a arte do conhecimento, a expressão artística da racionalidade perturbada. Pensamentos livres que dançam com a orquestra das palavras, na busca da contundência interpretativa. O aforismo é a realização maior da filosofia como escrita do pensamento, a evidência suprema de que, "[n]o pensamento nietzschiano, o 'poético' é tão 'teórico' quanto o 'teórico' é 'poético'." (HEIDEGGER, 2007, p. 254). Transgressão literária e transgressão semântica em uníssono. Um aforismo exprime o encontro entre exigências estilísticas e exigências filosóficas. A forma aforismática é a manifestação de uma reflexão impulsiva e estilizada, uma reflexão inspirada. A "inspiração" é a explosão de uma abundância de sentimentos em uma multiplicidade de imagens e símbolos involuntários, um estado de rara liberdade de os sentidos se apresentarem (NIETZSCHE, 1995, p. 86). Nietzsche se afastaria da filosofia convencional, a qual "busca as coisas à luz de um foco fixo", e se aproximaria do universo poético, em que "as coisas chegam de todos os pontos iluminados pela própria irradiação." (MACHADO, 1994, p. 49). A isso corresponde a substancialidade das imagens poéticas, a chegança iluminada das "coisas" e a concepção de uma objetividade multifocal (NIETZSCHE, 1988b, p.114).<sup>13</sup>

Como base da arquitetura aforismática, a inspiração é eminentemente dada à poética, algo como a antessala do pensamento filosófico, que o põe em cena e lhe permite desempenhar seu papel com a malemolência das palavras. Nietzsche valorou a inspiração, porquanto sabia que só a poética das imagens

⊙

 $\overline{\left\langle \right\rangle }$ 

<sup>&</sup>lt;sup>13</sup> Talvez, mais do que dependente do modo como a "luz refrange" - conforme a metáfora de Calvino -, a manutenção da "luta" entre filosofia convencional e poesia/prosa reporte às recepções diferenciadas do mundo.

livraria o pensamento dos gradis do regramento racional ou da compulsão à sistematização conceitual. Associada à "embriaguez artística", a inspiração é algo notável numa filosofia que se quer visceral, que transgride a fixidez filosófica, que exige um pensar que saiba colocar as imagens para bailarem. As imagens coreografadas sobre a pele do espírito, quando o acordar é cheio de inquietudes, para saber que nunca se dormiu, estava insone, absorto, distraído no mundo da imaginação, encantado ao se poder para as ideias a potência da escrita. A distração não é tanto esquecimento de si quanto entrega ao ócio intenso, mais do que produtivo, inventivo.

 $\overline{\phantom{0}}$ 

 $\mathbf \odot$ 

Com liberdade estilística, Nietzsche praticou e aperfeiçoou o filosofar aforismático, textos encurtados e incisivos que carregam a pretensão de cravar "uma pequena imortalidade na forma, na substância [...] dizer em dez frases o que qualquer outro diz em um livro - o que qualquer outro  $n\bar{a}$ o diz em um livro." (NIETZSCHE, 2006b, p. 100). Nesse sentido é que o aforismo, mesmo não sendo um poema, possui, como foi frisado, uma propriedade fundamental da obra poética: a condensação rítmica e o bom regime das palavras, assemelhando-se a uma obra de uma só inspiração. O texto de Zarathustra, novamente, com sua dança aforismática, é o exemplar magno dessa perspectiva. Realizar ou afirmar uma totalidade significativa, com destreza de concisão, requer que o criador se encontre em um estado contrário ao da decadência das forças, recordando-se que esta se caracteriza "pelo fato de a vida não mais habitar o todo", apequenando-se em "vontades parceladas." (NIETZSCHE, 1999, p. 23). O exercício de uma arte embriagante, dionisíaca, abismal reflete a presença de um espírito forte, cujo pensar é pessoal, depende de solidão, liberdade e integridade. Para Nietzsche, trata-se do espírito criador e ascendente, aquele que vê a obra como questão de "vida ou morte". Tal espírito se vê como excepcionalidade, com ou sem razão, não importa. Contudo, por esse sentimento de acaso vertido em necessidade e destino, ou "estilo" dado a um "caráter" (NIETZSCHE, 2000, §290, p. 90), que a vida se lhe afigura como a plenitude possível.

NOBRE, R. F. Nietzsche and the artistic writing of thought. Trans/form/ação, Marília, v. 41, n. 3, p. 57-78, Jul./Set., 2018.

ABSTRACT: This article begins by distinguishing poetry from philosophy on the basis of the special relationship that the former has with the written word. The focus then shifts to the thinking of Friedrich Nietzsche (1844-1900), and it is argued that in his writings one finds the construction of an unconventional philosophy in part because of the ideas expounded by the author, but also and especially because of its intimate relationship with poetic art, evident in the stylization of thought. It is further argued that Nietzsche's semantic transgression - his famous "transvaluation of values" - can not be properly understood without stylistic transgression. Finally, Nietzsche's aphoristic language is presented as his "art of style" par excellence.

KEYWORDS: Poetry. Philosophy. Nietzsche. Truth. Aphorisms.

## **REFERÊNCIAS**

BARROS, M. Tratado geral das grandezas do ínfimo. Rio de Janeiro: Record, 2001.

BERMEJO, E. G. Conversas com Cortázar. Rio de Janeiro: Jorge Zahar, 2002.

CALVINO, I. Assunto encerrado. São Paulo: Companhia das Letras, 2006.

DELEUZE, G. Conversações. São Paulo: Editora34, 1992.

.A ilha deserta: e outros textos. São Paulo: Iluminuras, 2006.

FERRAZ, M. C. F. Fingimento, ficção, máscara: da desqualificação platônica à afirmação nietzschiana. Revista Artefilosofia, Ouro Preto, n. 2, p. 71-76, 2007.

FOUCAULT, M. O belo perigo. Belo Horizonte: Autêntica, 2016.

HEIDEGGER, M. Nietzsche 1. Rio de Janeiro: Forense Universitária, 2007.

MACHADO, A. Cadernos de João. In: Cadernos de João: ensaios, crítica dispersa e autoretratos. Rio de Janeiro: Graphia, 1994.

NIETZSCHE, F. Sobre a verdade e a mentira no sentido extramoral. In: Nietzsche, São Paulo: Abril Cultural, 1983. (Os Pensadores).

Jenseits Von Gut und Böse. Stuttgart: Reclam, 1988a.

. Zur Genealogie der Moral. Stuttgart: Reclam, 1988b.

. Also Sprach Zarathustra. Stuttgart: Reclam, 1994.

. Ecce homo. São Paulo: Companhia das Letras, 1995.

. O nascimento da tragédia. São Paulo: Companhia das Letras, 1998.

Letras, 1999.

Die Fröhliche Wissenschaft. Stuttgart: Reclam, 2000.

\_\_. Menschliches, Allzumenschliches: Ein Buch für Freie Geister. Köln: Anaconda, 2006a.

Trans/Form/Ação, Marília, v. 41, n. 3, p. 57-78, Jul./Set., 2018

 $\overline{\phantom{0}}$ 

Crepúsculo dos ídolos. São Paulo: Companhia das Letras, 2006b.

PESSOA, F. Obra completa. São Paulo: José Aguiar, 1972.

SLOTERDIJK, P. O quinto "evangelho" de Nietzsche. Rio de Janeiro: Tempo Brasileiro, 2004.

Aceito: 2017-06-16

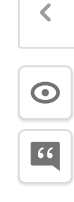

Recebido: 2016-03-02